# Package 'treeDA'

May 14, 2021

<span id="page-0-0"></span>Title Tree-Based Discriminant Analysis

Version 0.0.5

Description Performs sparse discriminant analysis on a combination of node and leaf predictors when the predictor variables are structured according to a tree, as described in Fukuyama et al. (2017) <doi:10.1371/journal.pcbi.1005706>.

**Depends** R  $(>= 3.4.0)$ 

- **Imports** sparseLDA ( $>= 0.1.9$ ), Matrix ( $>= 1.2.10$ ), mvtnorm ( $>= 1.0.6$ ), reshape2 ( $> = 1.4.2$ ), gtable ( $> = 0.2.0$ ), phyloseq ( $> = 1.22.3$ ), ggplot2 ( $>= 2.2.1$ ), ape ( $>= 5.1$ ), grid, stats
- **Suggests** adaptiveGPCA  $(>= 0.1)$ , knitr  $(>= 1.16)$ , test that  $(>= 2.0.0)$ , markdown, rmarkdown

VignetteBuilder knitr

License GPL-2

biocViews

URL <https://github.com/jfukuyama/treeda>

Encoding UTF-8

LazyData true

RoxygenNote 7.1.0

NeedsCompilation no

Author Julia Fukuyama [aut, cre]

Maintainer Julia Fukuyama <julia.fukuyama@gmail.com>

Repository CRAN

Date/Publication 2021-05-14 21:30:03 UTC

# R topics documented:

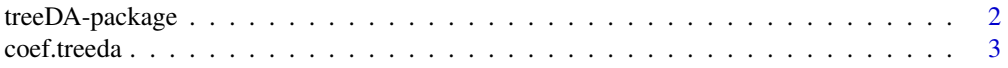

# <span id="page-1-0"></span>2 treeDA-package

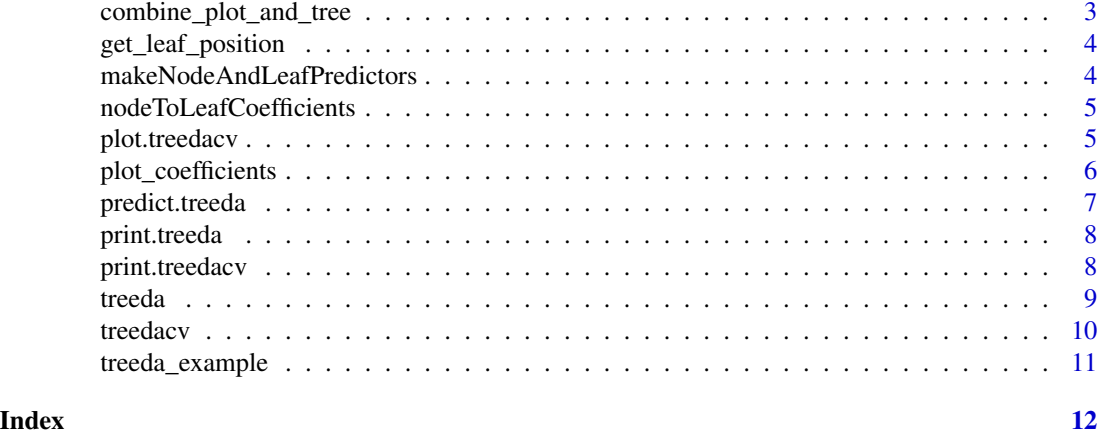

treeDA-package *Tree-based discriminant analysis*

#### Description

A package for performing sparse, tree-based discriminant analysis.

#### Details

This package contains functions for building sparse, tree-structured models for classification. The method is based on the idea that when our predictors are structured according to a tree, we can create an expanded feature space containing both the original leaf predictors as well as node predictors, which correspond to sums or averages across the leaves descending from them. Without some sort of regularization this problem would be unidentifiable, but with the regularization provided by sparse discriminant analysis we get stable solutions.

The package fits a sparse discriminant model in the expanded feature space and translates the results back to the leaf space, so that the interpretation can be purely in terms of the original predictors. The package also includes functions to perform cross validation to pick the sparsity level and plotting commands to visualize the tree and the fitted coefficient vectors.

The main function in this package is [treeda](#page-8-1), which fits a sparse tree-based discriminant model. Additional functions provided are [treedacv](#page-9-1), which performs cross-validation to determine the correct sparsity level, and functions to plot the resulting coefficient vectors along the tree ([plot\\_coefficients](#page-5-1)).

#### Author(s)

Maintainer: Julia Fukuyama <julia.fukuyama@gmail.com>

#### See Also

Useful links:

• <https://github.com/jfukuyama/treeda>

<span id="page-2-0"></span>

#### Description

Returns the coefficients from a treeda fit either in terms of the leaves only or in terms of the nodes and leaves.

# Usage

```
## S3 method for class 'treeda'
coef(object, type = c("leaves", "nodes"), ...)
```
### Arguments

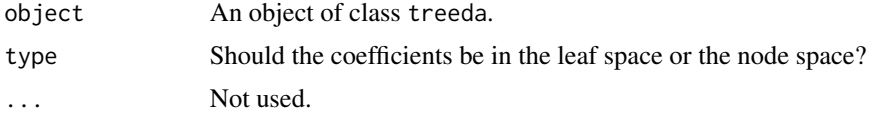

#### Value

A [Matrix](#page-0-0) object containing the coefficients.

# Examples

```
data(treeda_example)
out.treeda = treeda(response = treeda_example$response,
   predictors = treeda_example$predictors,
   tree = treeda_example$tree,
   p = 1coef(out.treeda, type = "leaves")
coef(out.treeda, type = "nodes")
```
combine\_plot\_and\_tree *Method for combining two ggplots*

### Description

This method takes a ggplot of some data along the tips of the tree and a ggplot of a tree and combines them. It assumes that you are putting the tree on top and that the x axis for the plot has the leaves in the correct position (this can be found using the function [get\\_leaf\\_position](#page-3-1)).

#### Usage

```
combine_plot_and_tree(plot, tree.plot, tree.height = 5, print = TRUE)
```
# <span id="page-3-0"></span>Arguments

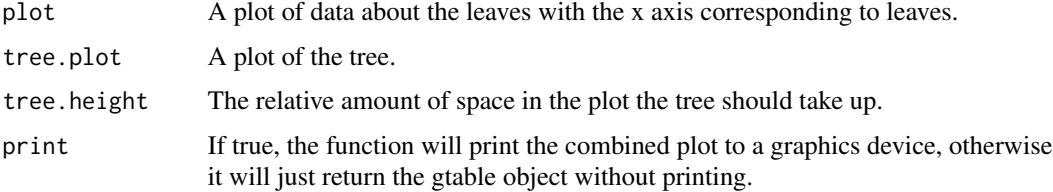

# Value

Returns a gtable object.

<span id="page-3-1"></span>get\_leaf\_position *Get leaf positions from a tree layout*

# Description

Takes a tree, returns a vector with names describing the leaves and entries giving the position of that leaf in the tree layout.

### Usage

get\_leaf\_position(tree, ladderize)

# Arguments

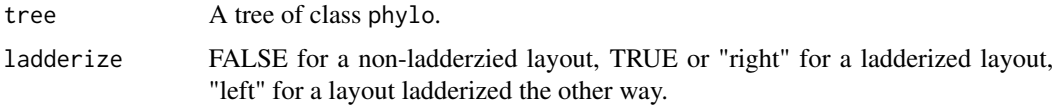

```
makeNodeAndLeafPredictors
```
*Make a matrix with predictors for each leaf and node*

# Description

Make a matrix with one predictor for each leaf and node in the tree, where the node predictors are the sum of the leaf predictors descending from them.

#### Usage

makeNodeAndLeafPredictors(leafPredictors, tree)

# <span id="page-4-0"></span>Arguments

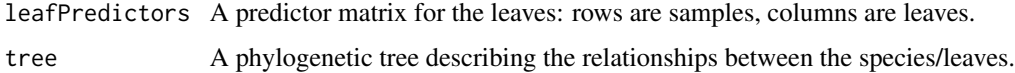

#### Value

A predictor matrix for leaves and nodes together: rows are samples, columns are leaf/node predictors.

nodeToLeafCoefficients

*Node coefficients to leaf coefficients*

### Description

General-purpose function for going from a coefficient vector on the nodes to a coefficient vector on the leaves.

# Usage

nodeToLeafCoefficients(coef.vec, tree)

# Arguments

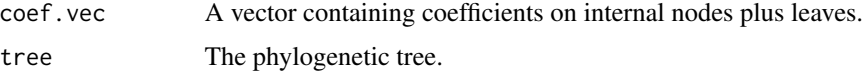

# Value

A vector containing coefficients on the leaves.

plot.treedacv *Plot a treedacv object*

#### Description

Plots the cross-validation error with standard error bars.

# Usage

## S3 method for class 'treedacv'  $plot(x, \ldots)$ 

# <span id="page-5-0"></span>Arguments

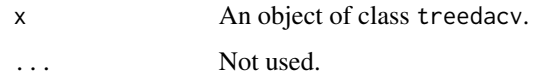

# Examples

```
data(treeda_example)
out.treedacv = treedacv(response = treeda_example$response,
   predictors = treeda_example$predictors,
   tree = treeda_example$tree,
   pvec = 1:10)
plot(out.treedacv)
```
<span id="page-5-1"></span>plot\_coefficients *Plot the discriminating axes from treeda*

# Description

Plots the leaf coefficients for the discriminating axes in a fitted treeda model aligned under the tree.

#### Usage

```
plot_coefficients(
 out.treeda,
  remove.b1 = TRUE,ladderize = TRUE,
  tree.height = 2\lambda
```
#### Arguments

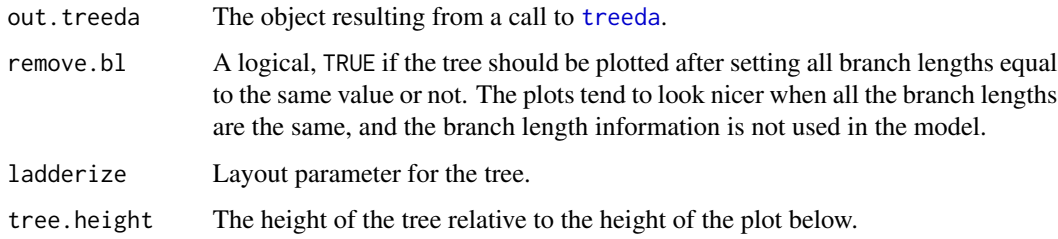

#### Value

A plot of the tree and the coefficients.

# <span id="page-6-0"></span>predict.treeda 7

#### Examples

```
data(treeda_example)
out.treeda = treeda(response = treeda_example$response,
   predictors = treeda_example$predictors,
   tree = treeda_example$tree,
   p = 1plot_coefficients(out.treeda)
```
predict.treeda *Predict using new data*

#### Description

Given a fitted [treeda](#page-8-1) model, get the predicted classes and projections onto the discriminating axes for new data.

#### Usage

```
## S3 method for class 'treeda'
predict(object, newdata, newresponse = NULL, check.consist = TRUE, ...)
```
#### Arguments

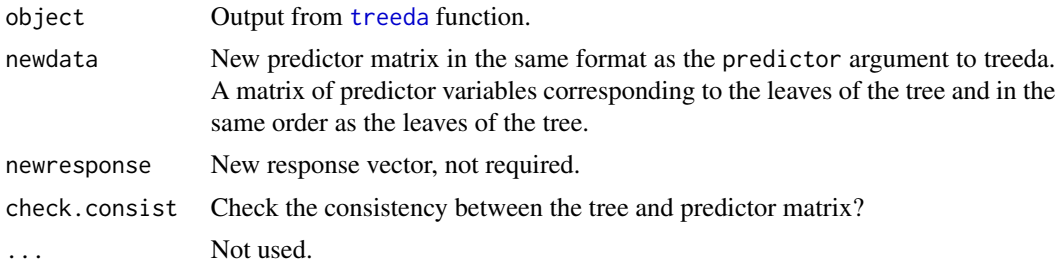

#### Value

A list containing the projections of the new data onto the discriminating axes (projections), the predicted classes (classes), and the rss (rss, only included if the ground truth for the responses is available).

#### Examples

```
data(treeda_example)
out.treeda = treeda(response = treeda_example$response,
   predictors = treeda_example$predictors,
   tree = treeda_example$tree,
   p = 1## Here we are predicting on the training data, in general this
## would be done on a held out test set
preds = predict(out.treeda, newdata = treeda_example$predictors,
```

```
newresponse = treeda_example$response)
## make a confusion matrix
table(preds$classes, treeda_example$response)
```
print.treeda *Print a treeda object*

# Description

Print a treeda object

# Usage

## S3 method for class 'treeda' print(x, ...)

# Arguments

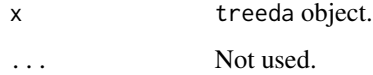

print.treedacv *Print treedacv objects*

# Description

Print treedacv objects

# Usage

## S3 method for class 'treedacv'  $print(x, \ldots)$ 

# Arguments

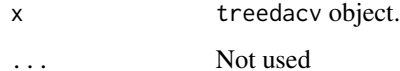

<span id="page-7-0"></span>

<span id="page-8-1"></span><span id="page-8-0"></span>

# Description

Performs tree-structured sparse discriminant analysis using an augmented predictor matrix with additional predictors corresponding to the nodes and then translating the parameters back in terms of only the leaves.

# Usage

```
treeda(
  response,
 predictors,
 tree,
 p,
 k = nclasses - 1,center = TRUE,
 scale = TRUE,
 class.names = NULL,
 check.consist = TRUE,
 A = NULL,...
)
```
# Arguments

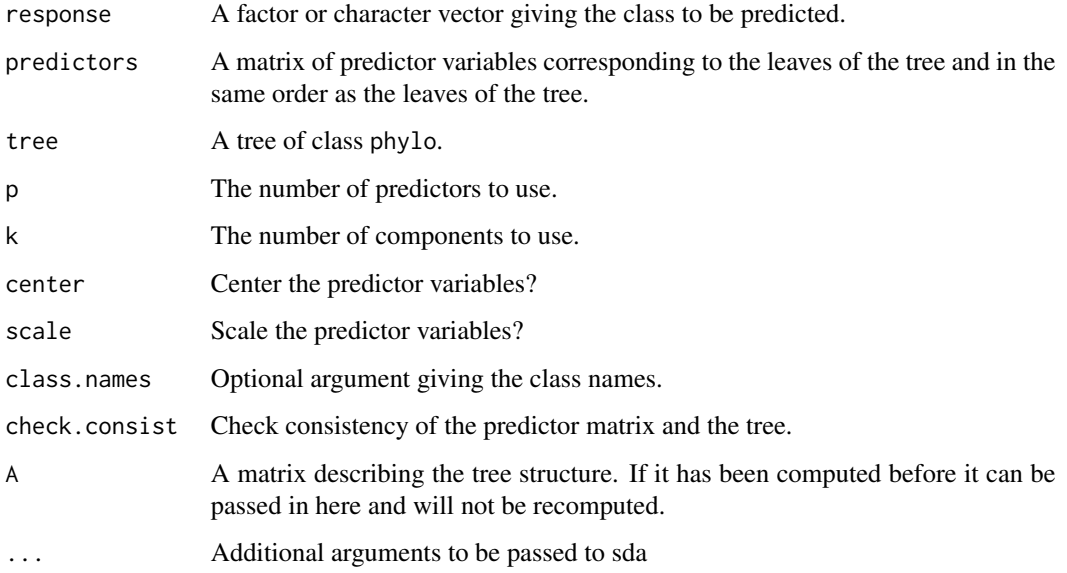

# Value

An object of class treeda. Contains the coefficients in the original predictor space (leafCoefficients), the number of predictors used in the node + leaf space (nPredictors), number of leaf predictors used (nLeafPredictors), the projections of the samples onto the discriminating axes (projections), and the sparse discriminant analysis object that was used in the fit (sda).

# Examples

```
data(treeda_example)
out.treeda = treeda(response = treeda_example$response,
    predictors = treeda_example$predictors,
    tree = treeda_example$tree,
   p = 1out.treeda
```
#### <span id="page-9-1"></span>treedacv *treeda cross validation*

#### Description

Performs cross-validation of a [treeda](#page-8-1) fit.

#### Usage

```
treedacv(
  response,
  predictors,
  tree,
  folds = 5,
  pvec = 1:tree$Nnode,
  k = nclasses - 1,center = TRUE,
  scale = TRUE,
  class.names = NULL,
  ...
\mathcal{L}
```
#### Arguments

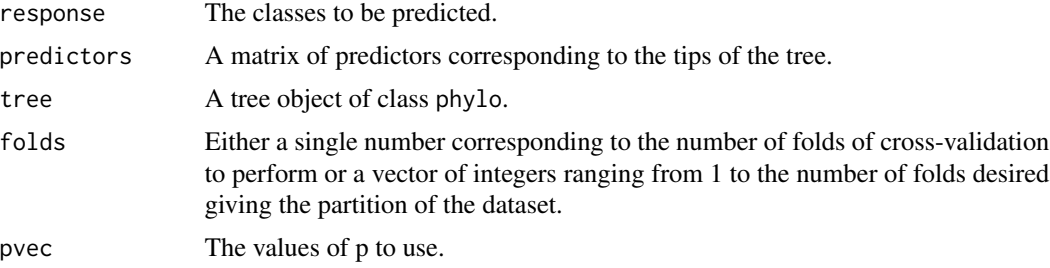

<span id="page-9-0"></span>

# <span id="page-10-0"></span>treeda\_example 11

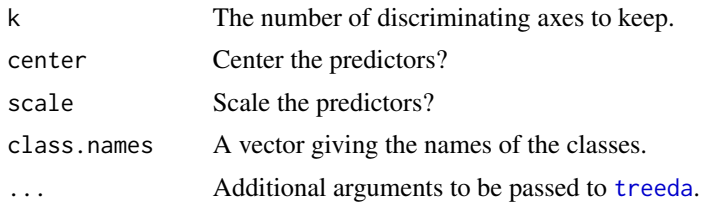

#### Value

A list with the value of p with minimum cv error (p.min), the minimum value of p with in 1 se of the minimum cv error (p.1se), and a data frame containing the loss for each fold, mean loss, and standard error of the loss for each value of p (loss.df).

#### Examples

```
data(treeda_example)
out.treedacv = treedacv(response = treeda_example$response,
   predictors = treeda_example$predictors,
   tree = treeda_example$tree,
   pvec = 1:10out.treedacv
```
treeda\_example *Example dataset*

#### Description

A small example dataset with three components, stored as a list with a vector containing the classes (response), a matrix containing the predictor variables (predictors), and a tree describing the relationships between the predictor variables (tree). The dataset consists of 50 samples divided into two classes and 100 taxa/predictor variables, related to each other by a random tree (generated with ape::rtree). A set of 42 taxa descending from one internal node are all over-represented in one class and under-represented in the other. The predictors element in the list contains real numbers, not counts, and is supposed to reflect normalized taxon abundances (e.g., normalization using the variance-stabilizing transformation in DESeq2).

#### Format

A list containing response variables, predictor variables, and a tree describing the relationship between the predictor variables.

# <span id="page-11-0"></span>Index

coef.treeda, [3](#page-2-0) combine\_plot\_and\_tree, [3](#page-2-0)

get\_leaf\_position, *[3](#page-2-0)*, [4](#page-3-0)

makeNodeAndLeafPredictors, [4](#page-3-0) Matrix, *[3](#page-2-0)*

nodeToLeafCoefficients, [5](#page-4-0)

plot.treedacv, [5](#page-4-0) plot\_coefficients, *[2](#page-1-0)*, [6](#page-5-0) predict.treeda, [7](#page-6-0) print.treeda, [8](#page-7-0) print.treedacv, [8](#page-7-0)

treeDA *(*treeDA-package*)*, [2](#page-1-0) treeda, *[2](#page-1-0)*, *[6,](#page-5-0) [7](#page-6-0)*, [9,](#page-8-0) *[10,](#page-9-0) [11](#page-10-0)* treeDA-package, [2](#page-1-0) treeda\_example, [11](#page-10-0) treedacv, *[2](#page-1-0)*, [10](#page-9-0)